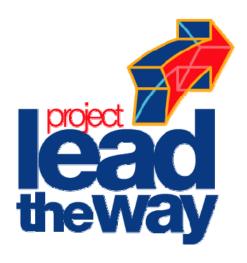

## Introduction to Engineering Design

**Final Examination** 

## Part A

## Spring 2009 PRACTICE EXAM

| Student Name: |                  |     |
|---------------|------------------|-----|
| Date:         | <del></del>      |     |
| Class Period: |                  |     |
|               | Total Points:    | /40 |
|               | Converted Score: | /50 |

## Part A - Multiple Choice

*Directions:* This is a <u>CLOSED-BOOK/CLOSED-NOTES</u> exam. Select the letter of the response which best completes the item or answers the question.

| 1. | Who         | o is responsible for designing mos                                       | t pro | ducts used in today's society?                                   |
|----|-------------|--------------------------------------------------------------------------|-------|------------------------------------------------------------------|
|    | A.          | Technicians                                                              | C.    | Carpenters                                                       |
|    | B.          | Engineers                                                                | D.    | Presidents of corporations                                       |
| 2. | des         | is a step in the design pro ign specifications, implementing m           |       | s that involves reassessing the ications, and updating drawings. |
|    | A.          | Conceptualization                                                        | C.    | Development and implementation                                   |
|    | B.          | Optimization                                                             | D.    | Design Analysis                                                  |
| 3. |             | ch of the following is esented by the diagram to the righ                | nt?   | Input Process Output Feedback                                    |
|    | A.          | Constraint boundaries                                                    | C.    | Closed Loop System                                               |
|    | B.          | Open Loop System                                                         | D.    | Serendipity cycle                                                |
| 4. |             | at engineering method uses a logic<br>pecific problem, or perceived need |       | equence of steps that begins with dresults in a solution?        |
|    | A.          | Data collection                                                          | C.    | Brainstorming                                                    |
|    | B.          | Innovation                                                               | D.    | Design process                                                   |
| 5. |             | at principle of design involves a grunn ure of the design to another?    | adua  | al change from one                                               |
|    | A.          | Subordination                                                            | C.    | Repetition                                                       |
|    | B.          | Transition                                                               | D.    | Proportion                                                       |
| 6. |             | at principle of design is being constionship to the size of its frame?   | ider  | ed when sketching a bicycle tire in                              |
|    | A.          | Proportion                                                               | C.    | Unity                                                            |
|    | B.          | Repetition                                                               | D.    | Subordination                                                    |
| 7. | A(n)<br>wor |                                                                          | ne to | pics covered in someone's written                                |
|    | A.          | appendix                                                                 | C.    | biography                                                        |
|    | B.          | table of contents                                                        | D.    | glossary                                                         |

- An organized collection of your best work during a class or major project is 8. called a(n)\_
  - A. design diary. portfolio.
  - engineering notebook. D. experience log.
- 9. What type of line is used in an orthographic sketch to project the size of an object from one view to another?
  - Section Line

Construction Line

В. Object Line

- D. **Extension Line**
- 10. Identify the sketch type shown to the right.
  - Cavalier Oblique
- C. Two point perspective
- B. Isometric
- D. Cabinet Oblique

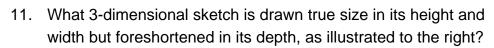

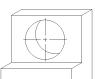

Cavalier Oblique

Two-point perspective

B. Isometric

Cabinet Oblique D.

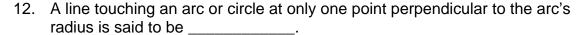

A. tangent. parallel.

B. coincident. D. concentric.

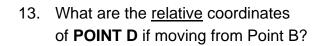

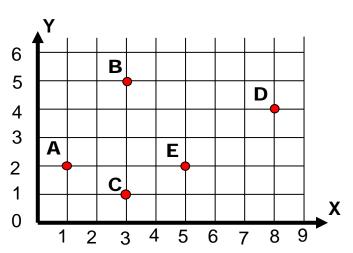

(8, 4)

**C.** (1, -5)

(5, -1)

(4, 8)D.

| 14. What type of polygon does the adjacent picture represent?                                                                                                    |                                                                                                    |                                           | 45°             |     |                 |          |
|----------------------------------------------------------------------------------------------------|----------------------------------------------------------------------------------------------------|-------------------------------------------|-----------------|-----|-----------------|----------|
|                                                                                                    | A.                                                                                                    | Acute                                     |                 | C.  | Obtuse          |          |
|                                                                                                    | B.                                                                                                    | Circumscribed                             |                 | D.  | Inscribed       |          |
| 15.                                                                                                    | a <sup>2</sup> +l                                                                                                    | o <sup>2</sup> =c <sup>2</sup> is an exam | ple of          |     | :               |          |
|                                                                                                    | <b>A.</b>                                                                                                    | computer mode                             | ling.           | C.  | mathematical m  | odeling. |
|                                                                                                    | B.                                                                                                    | graphical mode                            | ling.           | D.  | conceptual mod  | eling.   |
| 16 are created by blending two or more unc                                                                                                    |                                                                                                    |                                           |                 |     |                 |          |
|                                                                                                    | Α.                                                                                                    | Swept features                            |                 | C.  | Coiled features |          |
|                                                                                                    | B.                                                                                                    | Lofted features                           |                 | D.  | Revolved featur | es       |
| 17.                                                                                                    | 7is a type of modeling that helps to define the scope and limitations of the design problem before significant time is invested in the development of a prototype. |                                           |                 |     | •               |          |
|                                                                                                    | Α.                                                                                                    | Conceptual mod                            | deling          | C.  | Mathematical m  | odeling  |
|                                                                                                    | B.                                                                                                    | Physical modeli                           | ng              | D.  | Graphical mode  | ling     |
| 18.                                                                                                    |                                                                                                    | Part A                                    | Part B          | Ass | sembly AB       | New Part |
| The process for making the candy mold shown above illustrates how to create a(n) using 3D solid modeling software.                                                                     |                                                                                                    |                                           |                 |     |                 |          |
|                                                                                                    | A.                                                                                                    | adaptive part                             |                 | C.  | grounded part   |          |
|                                                                                                    | B.                                                                                                    | lofted part                               |                 | D.  | derived part    |          |
| 19. In computer modeling, the process of drawing lines, circles, arcs rectangles to create the basic profile that defines the approximat shape of features in a part is referred to as |                                                                                                    |                                           | ximate size and |     |                 |          |
|                                                                                                    | A.                                                                                                    | dimensioning.                             |                 | C.  | sketching.      |          |
|                                                                                                    | B.                                                                                                    | profiling.                                |                 | D.  | extruding.      |          |

| 20.                                                                                                    | Placed features such as treatments applied to a 3D solid model.                                                                                                    |                                                                                                    |      | and                       | are edge  |  |  |
|----------------------------------------------------------------------------------------------------|----------------------------------------------------------------------------------------------------|----------------------------------------------------------------------------------------------------|------|---------------------------|-----------|--|--|
|                                                                                                    | A.                                                                                                    | emboss, engrave                                                                                                    | C.   | rib, web                  |           |  |  |
|                                                                                                    | B.                                                                                                    | fillet, chamfer                                                                                                    | D.   | draft face, thicken       |           |  |  |
| 21.                                                                                                    | A _<br>test                                                                                                    | is a full-size, physical r<br>ed.                                                                                        | node | el that is functional and | can be    |  |  |
|                                                                                                    | A.                                                                                                    | concept model                                                                                                    | C.   | mock up                   |           |  |  |
|                                                                                                    | B.                                                                                                    | scale model                                                                                                    | D.   | prototype                 |           |  |  |
| 22.                                                                                                    |                                                                                                    | rk planes that are created parallel tance away from that surface are re                                                  |      |                           | specified |  |  |
|                                                                                                    | A.                                                                                                    | offset work planes.                                                                                                    | C.   | oblique work planes.      |           |  |  |
|                                                                                                    | B.                                                                                                    | angled work planes.                                                                                                    | D.   | auxiliary work planes.    |           |  |  |
| 23.                                                                                                    |                                                                                                    | When a group of parts is preassembled and brought into a larger group of parts as a single unit, they are referred to as |      |                           |           |  |  |
|                                                                                                    | A.                                                                                                    | Exponential Components.                                                                                                  | C.   | Mathematical Modes.       |           |  |  |
|                                                                                                    | В.                                                                                                    | Sub Assemblies.                                                                                                    | D.   | Subsystems.               |           |  |  |
| 24. If a <b>single</b> mate constraint is applied surfaces in an assembly, how many remain between the two parts? |                                                                                                    |                                                                                                    |      |                           |           |  |  |
|                                                                                                    | A.                                                                                                    | 1                                                                                                    | C.   | 3                         |           |  |  |
|                                                                                                    | В.                                                                                                    | 2                                                                                                    | D.   | 4                         |           |  |  |
| 25.                                                                                                    | The simulated movement of assembled parts through a variety of specified steps is accomplished using which of the following:                                                                                                    |                                                                                                    |      |                           |           |  |  |
|                                                                                                    | A.                                                                                                    | Degrees of Freedom                                                                                                    | C.   | Drive Constraints         |           |  |  |
|                                                                                                    | B.                                                                                                    | Unconstrained Move                                                                                                    | D.   | Rotate Component          |           |  |  |
| 26.                                                                                                    | What is the maximum number of bike frames you could ship in one box, at one time, if the postal service has a twenty pound weight limit per package? The bike frame has the following mass properties: mass = 5.67lbs; volume = 58.35 in <sup>3</sup> ; and area = 121.87 in <sup>2</sup> . |                                                                                                    |      |                           |           |  |  |
|                                                                                                    | A.                                                                                                    | One                                                                                                    | C.   | Five                      |           |  |  |
|                                                                                                    | B.                                                                                                    | Three                                                                                                    | D.   | Seven                     |           |  |  |

| 27. | manufacture of a part and have the part still be useable?                                                                                            |                                                                                                    |    |                   |  |  |
|-----|----------------------------------------------------------------------------------------------------|----------------------------------------------------------------------------------------------------|----|-------------------|--|--|
|     | A.                                                                                                    | Tolerance range                                                                                                    | C. | Fluctuation       |  |  |
|     | B.                                                                                                    | Dual dimension                                                                                                    | D. | Acceptability     |  |  |
| 28. | Which of the following terms describes the minimum clearance space (or maximum interference) intended between two mating parts?                      |                                                                                                    |    |                   |  |  |
|     | A.                                                                                                    | Tolerance                                                                                                    | C. | Micro measurement |  |  |
|     | B.                                                                                                    | Offset                                                                                                    | D. | Allowance         |  |  |
| 29. | One purpose of hatch marks or section lines in an orthographic drawing is to show                                                                    |                                                                                                    |    |                   |  |  |
|     | Α.                                                                                                    | material.                                                                                                    | C. | dimensions.       |  |  |
|     | B.                                                                                                    | texture.                                                                                                    | D. | finish.           |  |  |
| 30. | A cutting plane is needed to create which of the following views in an orthographic drawing?                                                         |                                                                                                    |    |                   |  |  |
|     | Α.                                                                                                    | Auxiliary View                                                                                                    | C. | Detail View       |  |  |
|     | B.                                                                                                    | Isometric View                                                                                                    | D. | Section View      |  |  |
| 31. |                                                                                                    | When creating an assembly in 3D modeling software that includes a base plate, cover, nut, and bolt, which component would typically be placed first? |    |                   |  |  |
|     | A.                                                                                                    | Base Plate                                                                                                    | C. | Nut               |  |  |
|     | B.                                                                                                    | Cover                                                                                                    | D. | Bolt              |  |  |
| 32. | Which drawing view would be the most appropriate to use if an important feature of a part was too small and complex relative to the total part size? |                                                                                                    |    |                   |  |  |
|     | A.                                                                                                    | Section View                                                                                                    | C. | Detail View       |  |  |
|     | B.                                                                                                    | Auxiliary View                                                                                                    | D. | Isometric View    |  |  |
| 33. | Which drawing view would be necessary when the interior parts of an object are complex and not clearly visible from any view?                        |                                                                                                    |    |                   |  |  |
|     | A.                                                                                                    | Auxiliary View                                                                                                    | C. | Isometric View    |  |  |
|     | B.                                                                                                    | Detail View                                                                                                    | D. | Section View      |  |  |
| 34. | Which of the following views would be needed to show the actual shape and size of an inclined surface?                                               |                                                                                                    |    |                   |  |  |
|     | A.                                                                                                    | Auxiliary View                                                                                                    | C. | Section View      |  |  |
|     | B.                                                                                                    | Isometric View                                                                                                    | D. | Orthographic View |  |  |

35. What information is missing from the following annotation of the counterbored hole?

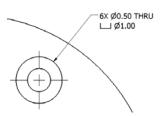

A. Hole depth

**C.** Counterbore depth

**B** Hole diameter

- D. Counterbore diameter
- 36. What guideline should be followed for creating slides using a presentation software, such as PowerPoint<sup>®</sup>, to communicate your design idea to an audience?
  - **A.** Create slides with contrasting colors
- **C.** Use varied slide transitions and many sound effects
- **B.** Use Times New Roman, 12 point font
- **D.** Match the text color with the slide background
- 37. What type of inexpensive, physical model could be used in a classroom presentation?
  - A. Inventor part

C. Wire-frame

- B. Rapid prototype
- D. Mock-up
- 38. \_\_\_\_\_\_ is a department within a company that develops new products or redesigns existing products.
  - A. Concurrent Engineering
- C. Research and Development
- **B.** Rapid Prototyping
- D. Human Resources
- 39. The production process known as \_\_\_\_\_\_ is when products/materials arrive at the manufacturing facility and are used right away without the need for long warehousing time.
  - A. CE Concurrent Engineering
- **C. TQM** Total Quality Management

B. JIT Just in Time

- D. RE Reverse Engineering
- 40. What data collection process is used to determine how much money is needed to design, manufacture, package and distribute a product?
  - A. Cost analysis

- C. Research and development
- B. Monetary allocation
- D. Financial spreadsheet